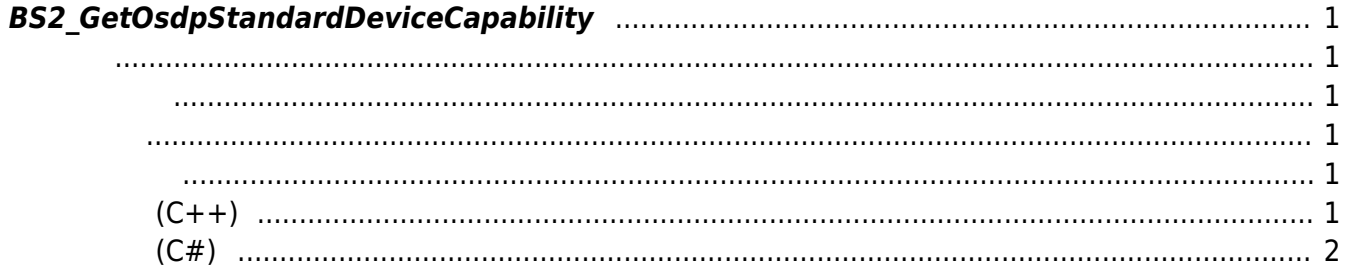

<span id="page-1-6"></span>[Slave Control API](https://kb.supremainc.com/kbtest/doku.php?id=ko:slave_control_api) > [BS2\\_GetOsdpStandardDeviceCapability](#page-1-6)

## <span id="page-1-0"></span>**BS2\_GetOsdpStandardDeviceCapability**

 $[+ 2.9.1]$  CoreStation40 OSDP

<span id="page-1-1"></span>#include "BS\_API.h"

int BS2 GetOsdpStandardDeviceCapability(void\* context, uint32 t osdpDeviceId, BS2OsdpStandardDeviceCapability\* capability);

BS2OsdpStandardDeviceCapability

- <span id="page-1-2"></span>[In] *context* : Context
- $\bullet$  [In] *osdpDeviceId* : OSDP
- $\bullet$  [Out] *capability* :

BS\_SDK\_SUCCESS

<span id="page-1-4"></span>[BS2\\_AddOsdpStandardDevice](https://kb.supremainc.com/kbtest/doku.php?id=ko:bs2_addosdpstandarddevice)

<span id="page-1-3"></span>합니다.

- [BS2\\_GetOsdpStandardDevice](https://kb.supremainc.com/kbtest/doku.php?id=ko:bs2_getosdpstandarddevice)
- [BS2\\_GetAvailableOsdpStandardDevice](https://kb.supremainc.com/kbtest/doku.php?id=ko:bs2_getavailableosdpstandarddevice)
- [BS2\\_UpdateOsdpStandardDevice](https://kb.supremainc.com/kbtest/doku.php?id=ko:bs2_updateosdpstandarddevice)
- [BS2\\_RemoveOsdpStandardDevice](https://kb.supremainc.com/kbtest/doku.php?id=ko:bs2_removeosdpstandarddevice)
- [BS2\\_GetOsdpStandardDeviceCapability](#page-1-6)
- [BS2\\_SetOsdpStandardDeviceSecurityKey](https://kb.supremainc.com/kbtest/doku.php?id=ko:bs2_setosdpstandarddevicesecuritykey)

## **샘플코드(C++)**

<span id="page-1-5"></span>[sample\\_bs2\\_getosdpstandarddevicecapability.cpp](https://kb.supremainc.com/kbtest/doku.php?do=export_code&id=ko:bs2_getosdpstandarddevicecapability&codeblock=1)

```
BS20sdpStandardDeviceCapability capability = \{ , \};
BS2 DEVICE ID id = Utility::selectSlaveID();
int sdkResult = BS2 GetOsdpStandardDeviceCapability(context, id,
&capability);
if (BS_SDK_SUCCESS != sdkResult)
    printf("BS2 GetOsdpStandardDeviceCapability call failed: %d",
sdkResult);
return sdkResult;
```
## **샘플코드(C#)**

<span id="page-2-0"></span>[sample\\_bs2\\_getosdpstandarddevicecapability.cs](https://kb.supremainc.com/kbtest/doku.php?do=export_code&id=ko:bs2_getosdpstandarddevicecapability&codeblock=2)

```
UInt32 id = Util.GetInputSlaveID();
BS2OsdpStandardDeviceCapability capability;
BS2ErrorCode result =
(BS2ErrorCode)API.BS2_GetOsdpStandardDeviceCapability(sdkContext, id,
out capability);
if (result != BS2ErrorCode.BS_SDK_SUCCESS)
     Console.WriteLine("Got error({0}).", result);
else
     Console.WriteLine("Call success.");
return result;
```
From: <https://kb.supremainc.com/kbtest/>- **BioStar 2 Device SDK**

Permanent link: **[https://kb.supremainc.com/kbtest/doku.php?id=ko:bs2\\_getosdpstandarddevicecapability](https://kb.supremainc.com/kbtest/doku.php?id=ko:bs2_getosdpstandarddevicecapability)**

Last update: **2023/02/14 14:51**